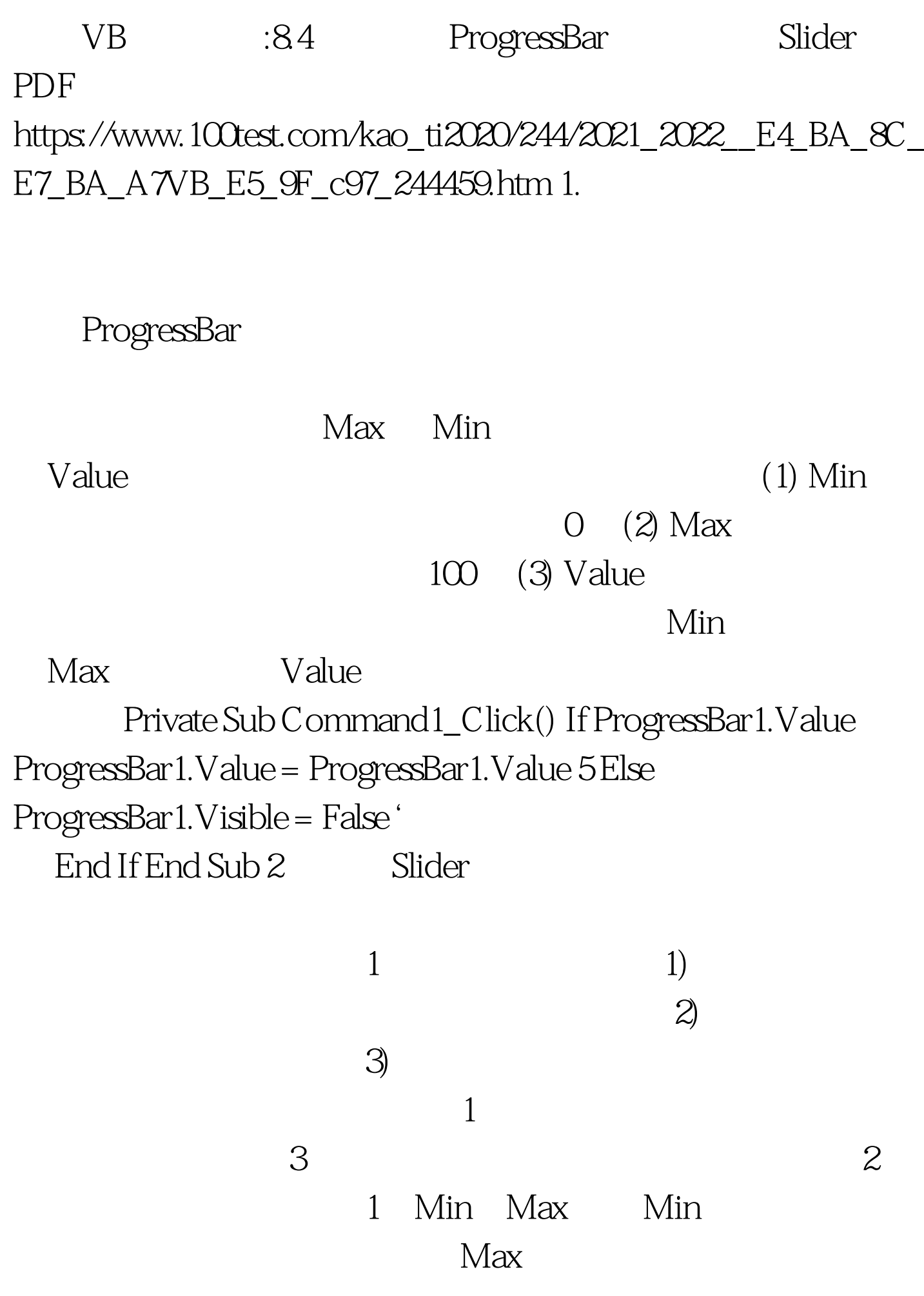

## 2 LargeChange,SmallChange

SmallChange

- LargeChange
- 3 Value Value

4 Change Change 100Test www.100test.com